# Laplace's equation – MPI + CUDA

Data distribution

Create datatypes

Exchange data with neighbors (north, south, east, west)

Do local computation

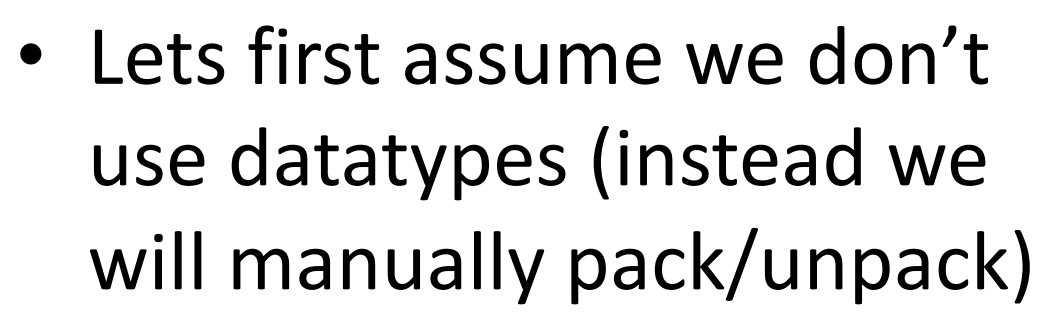

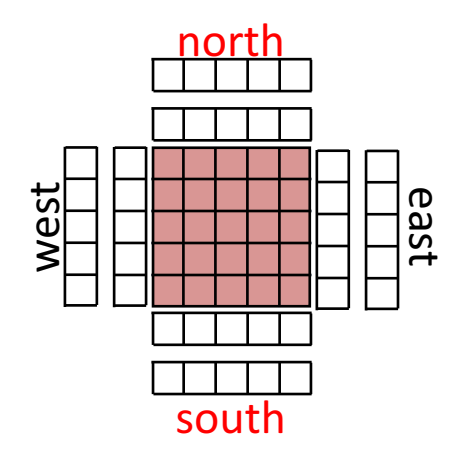

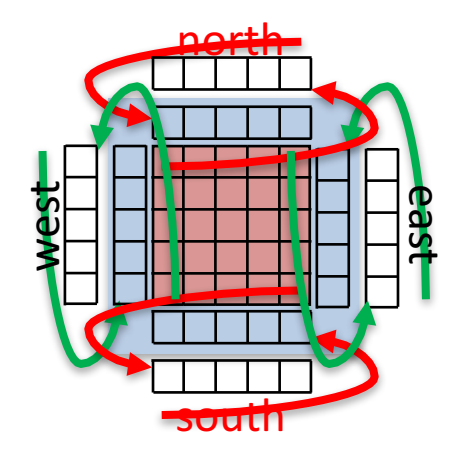

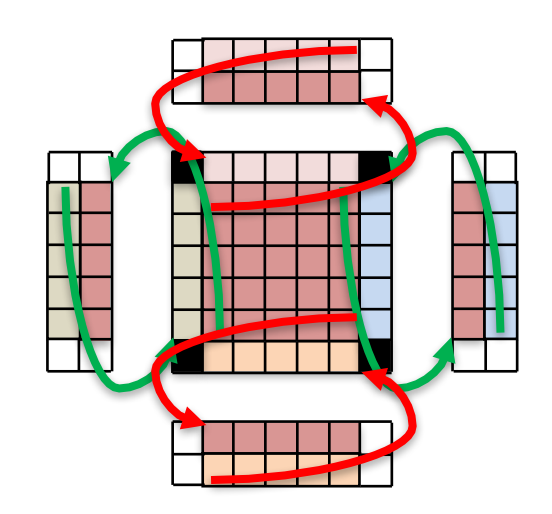

#### Programming CUDA

- Each little box is a light computational thread
- Going back to the data distribution methods (k-cyclic), the CUDA work distribution can be assimilated to a  $\langle X - \rangle$ cyclic, Y-cyclic> distribution
	- $-$  The goal is to evenly distribute the computational work over all threads available on the GPU
	- Warp: a group of 32 parallel threads, that executes exactly the same thing (but are named distinguishably)
	- A warp executes one common instruction at a time (efficiency requires that all threads in the warps do the same thing, take the same branches, do the same operation).
	- If multiple execution path are possible (due to branches), if the decision on which branch to take is not complete between the threads all of the possible execution path are executed!
		- This also hint that atomic operations issued by threads in a warp to the same memory location would be executed sequentially
	- occupancy
- More info @ https://docs.nvidia.com/cuda/cuda-cprogramming-guide/

north

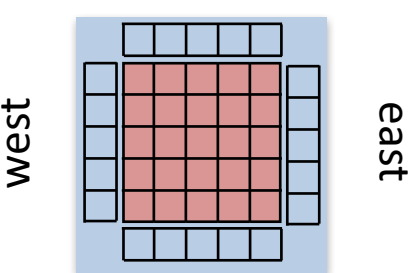

south

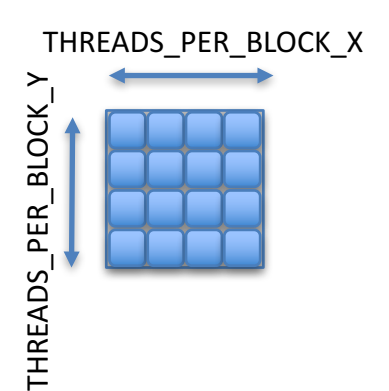

## Debugging

- Commercial tools (DDT, TV, ...)
- If possibility to export xterm: mpirun  $-$ np 2 xterm  $-e$  gdb  $-$ args  $\langle$ my app args $\rangle$
- If not, add a sleep (or a loop around a sleep in your applications) and use "gdb  $-p$  <pid>" to attach to your process (once connected to the same node where the application is running)
- gdb can execute GDB commands from a FILE (with --command=FILE, -x)

## Profiling

- Non-CUDA application: valgrind (free), or vtune (Intel), Score-P, Tau, Vampir
- CUDA application: nvprof from CUDA

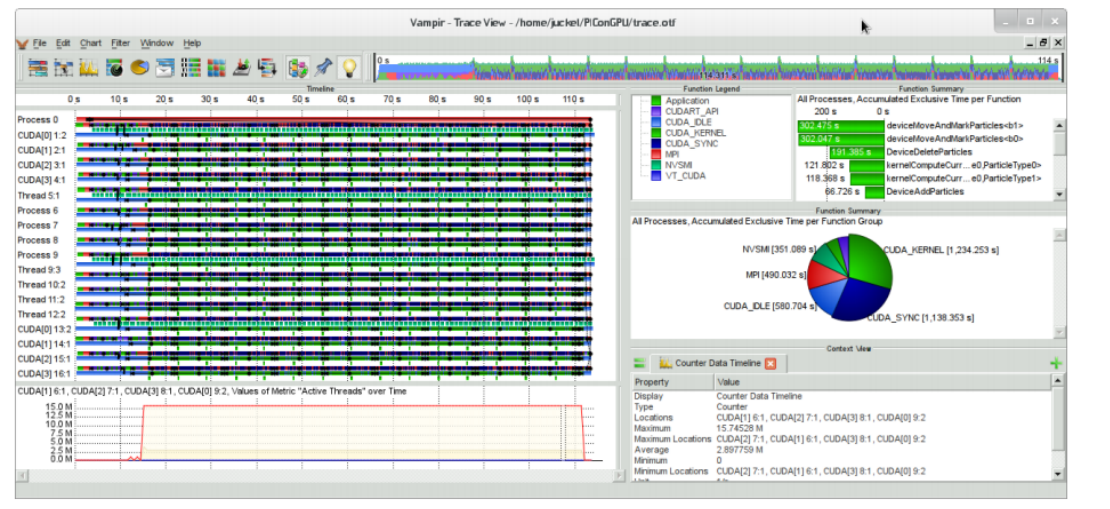

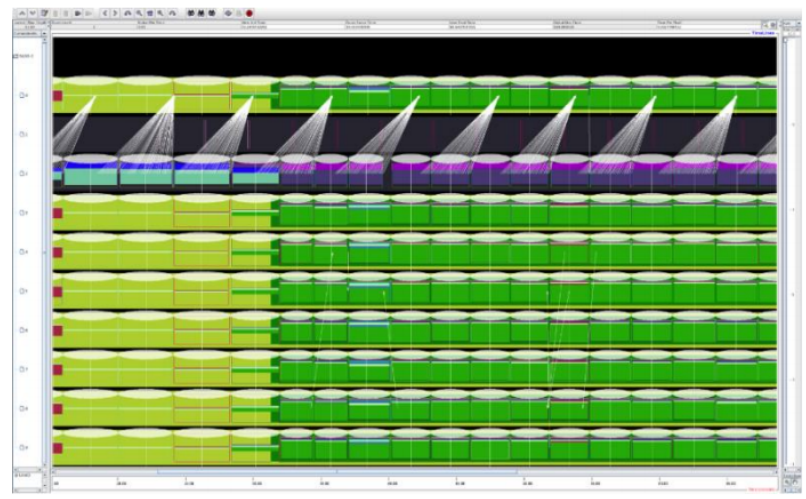

## Possible code optimizations

- CUDA:
	- $-$  As the computation is symmetrical and highly balanced, one can have a different work distribution and do more computations per thread
	- $-$  Use shared memory
	- $-$  Divide the computations in 2 parts: what needs external data and what  $d$  $\alpha$ esn't.
- MPI:
	- $-$  Use datatypes
	- Use RMA

- Overlap communication and computations
	- $-$  Create a specialized kernel to pack and unpack all the borders in one operation
	- $-$  As starting a kernel has a high latency merge this pack/unpack kernel with the updates based on the ghost regions